## Mersenne-Primzahlen lucasl.py

Eine Mersenne-Zahl ist eine natürliche Zahl der Form *Mn* = 2*<sup>n</sup>* – 1. Eine Mersenne-Primzahl ist demnach eine Mersenne-Zahl, die außerdem auch eine Primzahl ist.

Wenn *n* keine Primzahl ist, dann ist auch *Mn* keine. Das folgt aus der Tatsache, dass  $2^{a b} - 1 = (2^a - 1)(1 + 2^a + 2^{2a} + 2^{3a} + ... + 2^{(b-1)a})$ . Wenn *n* prim ist, muss *M<sub>n</sub>* nicht auch prim sein. So ist zum Beispiel  $M_{11} = 2^{11} - 1 = 2047 = 23 \cdot 89$ .

Es gibt nun einen einfachen Test (Lucas-Lehmer-Test), der überprüft, ob für eine Primzahl  $p > 2$ , die Mersenne-Zahl  $M_p = 2^p - 1$  eine Primzahl ist. Dafür bilden wir die Folge

$$
s_i = s_{i-1}^2 - 2 \mod M_p
$$
 mit  $s_0 = 4$ .

Wenn nun  $s_{p-2} = 0$ , dann ist  $M_p$  eine Primzahl. Das lässt sich in Python einfach implementieren.

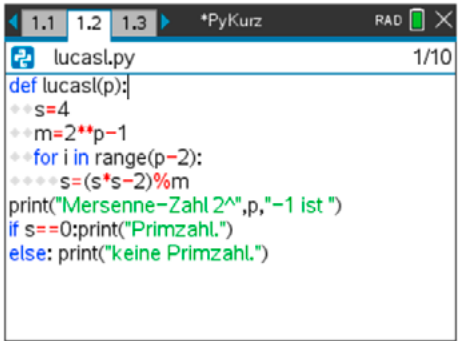

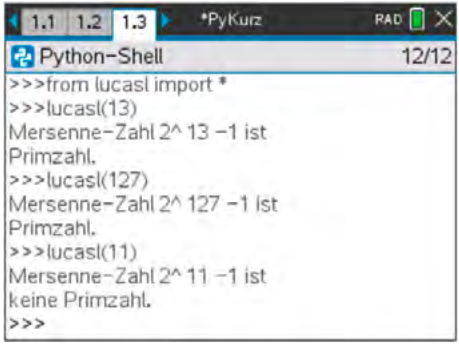

- Wir definieren die Prozedur lucasl(p), die das Argument *p* > 2 und prim erwartet.
- Wir setzen  $s = 4$  und berechnen  $m = M_p = 2^p 1$ .
- In einer Schleife wird *p* 2 mal der nachfolgende *s*-Wert mit s = (s\*s–2)%m berechnet.
- Dann wird die Mersenne-Zahl ausgegeben gemeinsam mit der Information, ob sie eine Primzahl ist (*s* = 0) oder nicht.

Mersenne-Zahlen werden sehr rasch sehr groß. Daher führt dieser einfache Test zu einer ganzen Folge von sehr großen Primzahlen. Seit 2005 ist die größte bekannte Primzahl immer eine Mersenne-Zahl gewesen.

https://de.wikipedia.org/wiki/Great\_Internet\_Mersenne\_Prime\_Search http://www.mathe.tu-freiberg.de/~hebisch/cafe/mersenneprim.html